### CPU Cacheline False Sharing

- What is it?
- How it can impact performance.
- How to find it? (new tool)

Joe Mario Oct 26, 2016 Senior Principal Engineer Red Hat Performance Engineering

# Where is the concern applicable?

1) An application with multiple threads accessing memory from different nodes\*.

- 2) Multiple processes accessing shared memory from different nodes\*.
- \* accesses from same node relevant but less painful.

## Start with simple example

#### First, basic data structure

 struct foo { int w; int x; int y; int z; }; static struct foo f;

#### Add some code:

4 threads running in parallel on a 4 socket numa system

```
/* Thread 1 on node 0 */
         for (i = 0; i < 1000000; ++i)s += f.x;
 /* Thread 2 on node 1 */
         for (i = 0; i < 1000000; ++i)++f.v;
```

```
 /* Thread 3 on node 2 */
         for (i = 0; i < 1000000; ++i)++f.z;
```

```
 /*Thread 4 on node 3 */
         for (i = 0; i < 1000000; ++i)++f.zz;
```
Average time for each thread to execute its loop = **120 machine cycles**

#### Now modify the struct

1) Place each member in its own 64 byte aligned cacheline

typedef int \_\_attribute\_\_((aligned (64))) aligned\_int;

```
 struct foo {
 aligned int w;
  aligned_int x;
 aligned int y;
 aligned int z;
 };
```
Average time for each thread to execute its loop drops by 2/3, from **120** machine cycles to **35 machine cycles**

#### Basic false sharing – 2 socket system

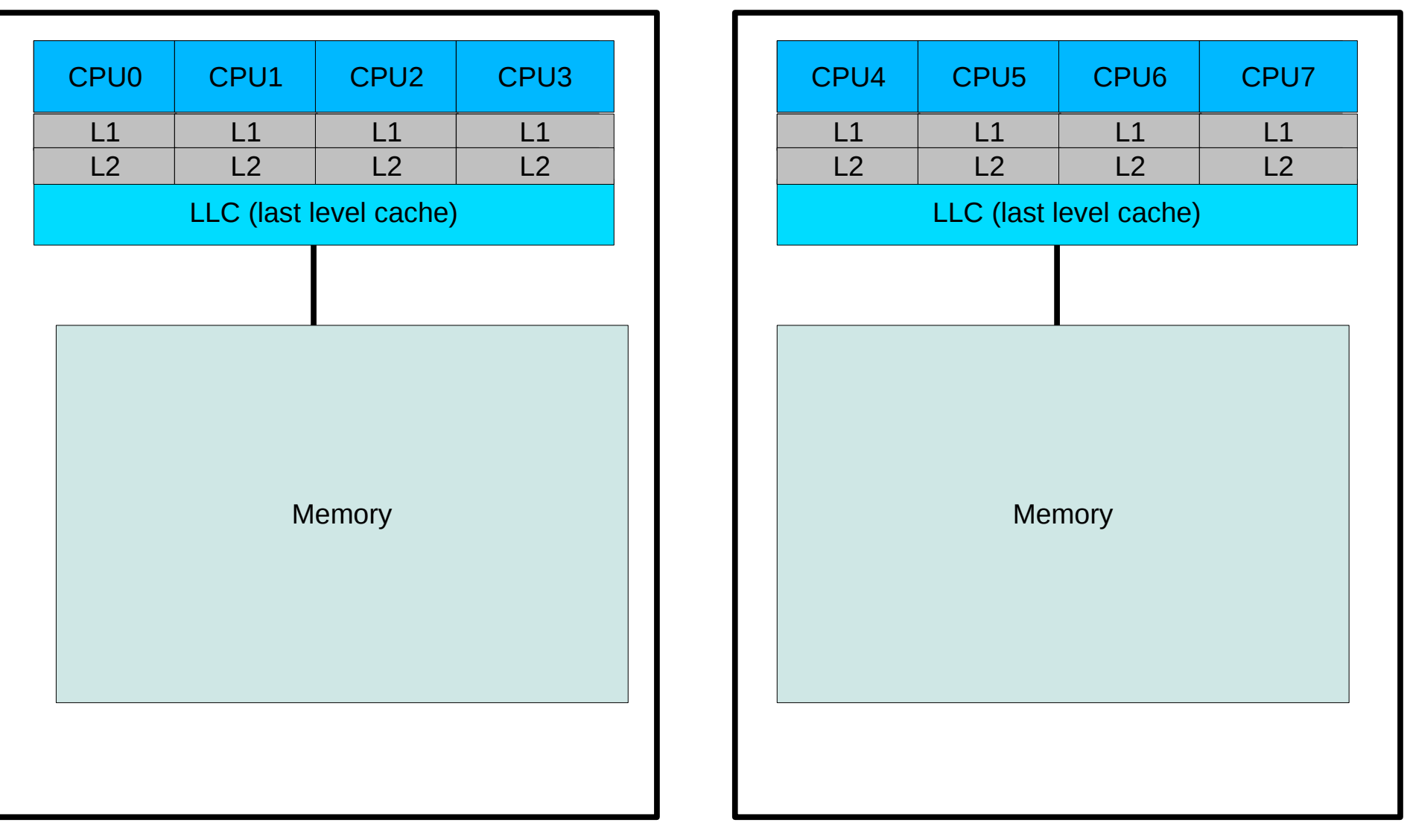

Node 0 Node 1

#### Basic false sharing – 2 socket system

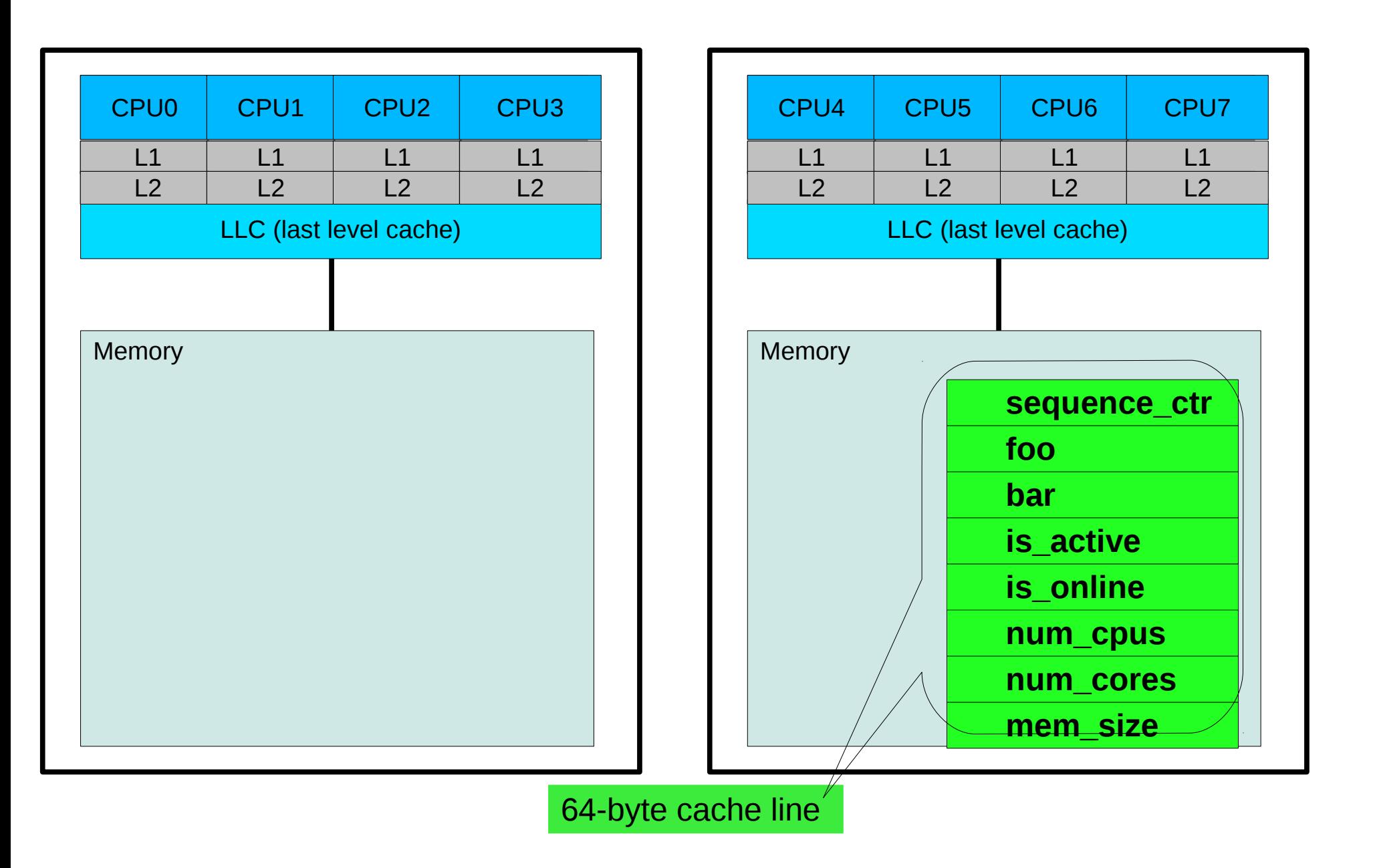

#### Basic false sharing – 2 socket system

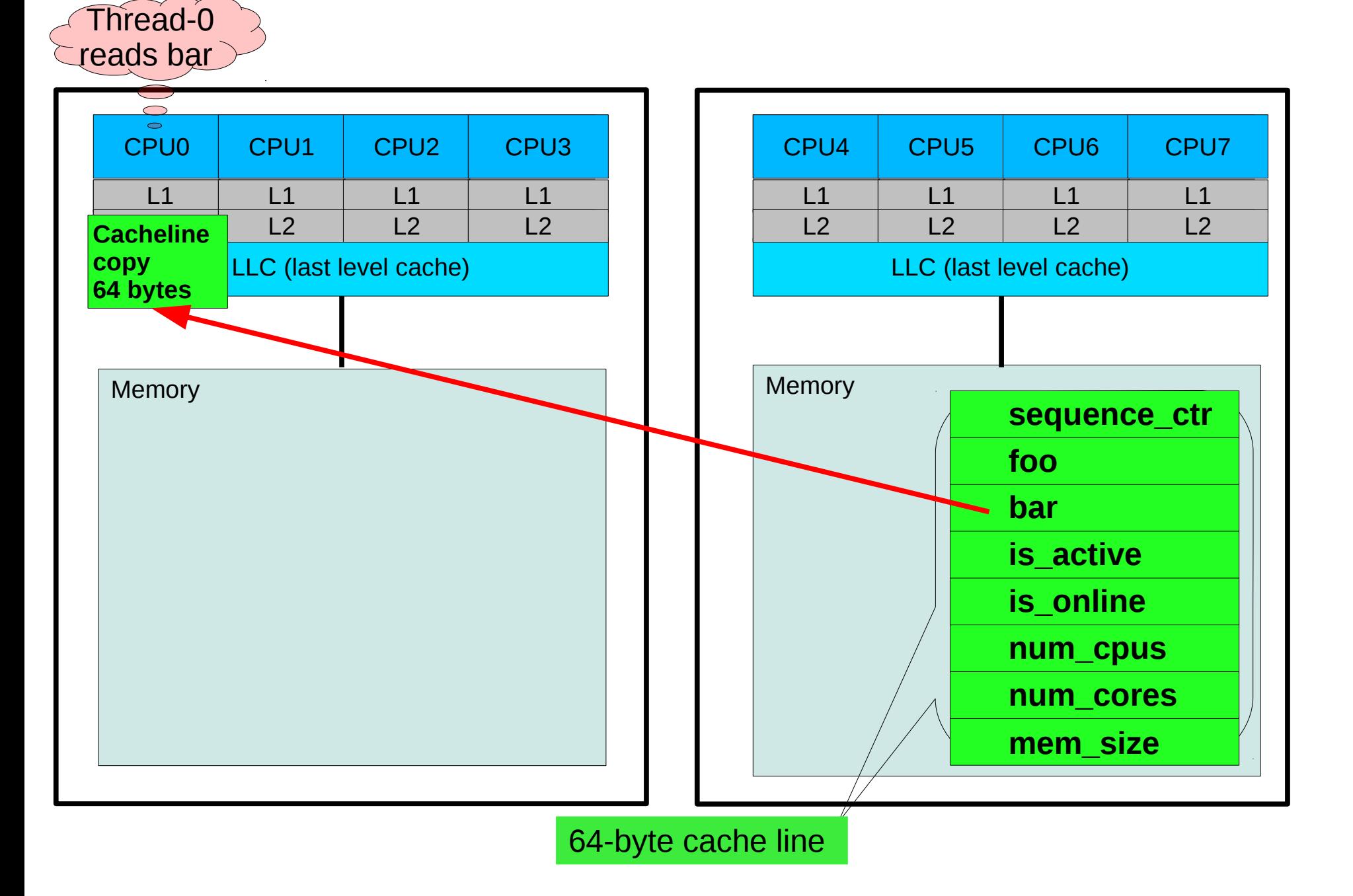

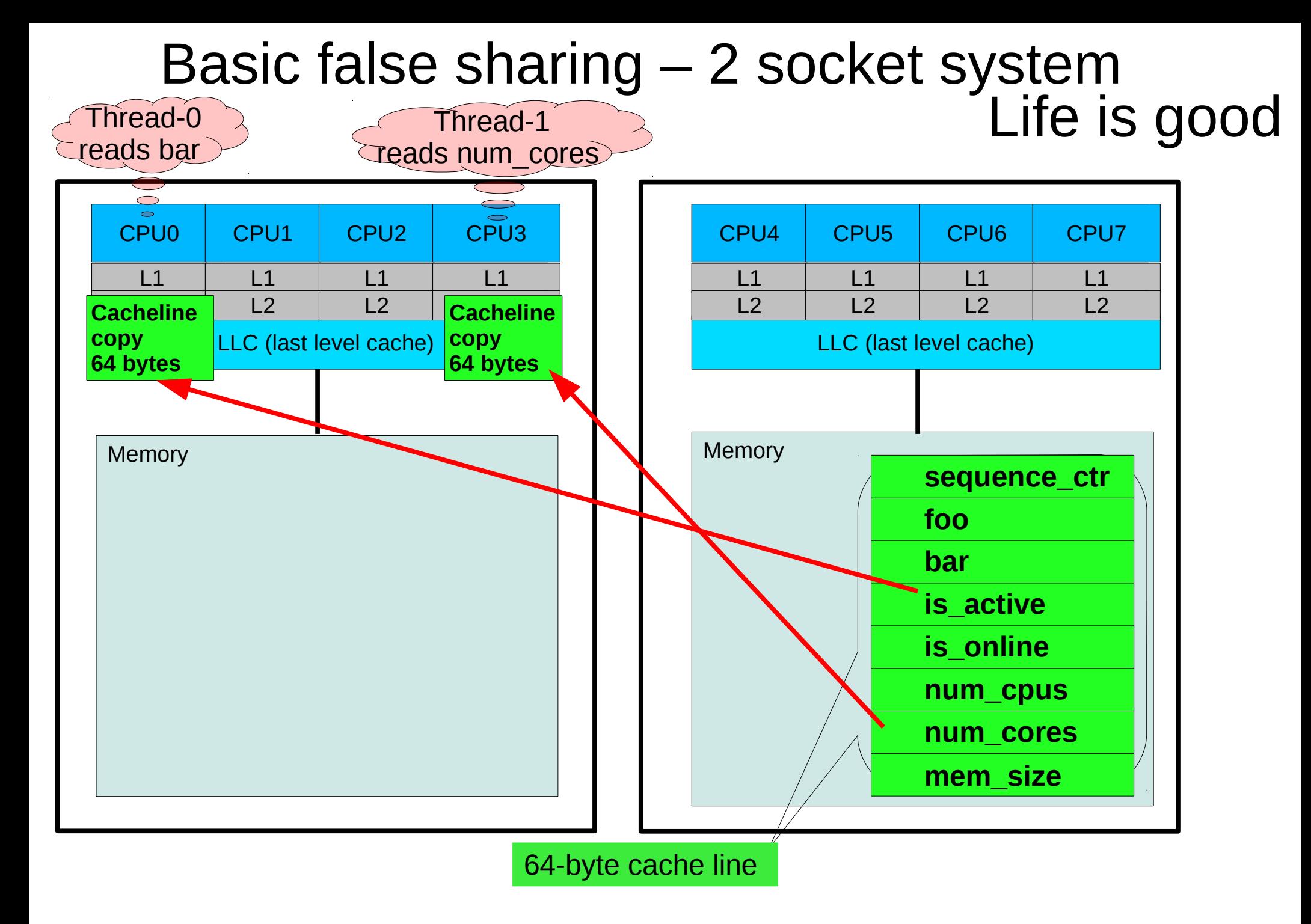

# Where the trouble begins…

Now the program starts another thread which frequently modifies "*sequence\_ctr*"

```
void random_func() {
   while (true) {
      do_work();
      do_more_work();
      sequence_ctr += 1;
   }
}
```
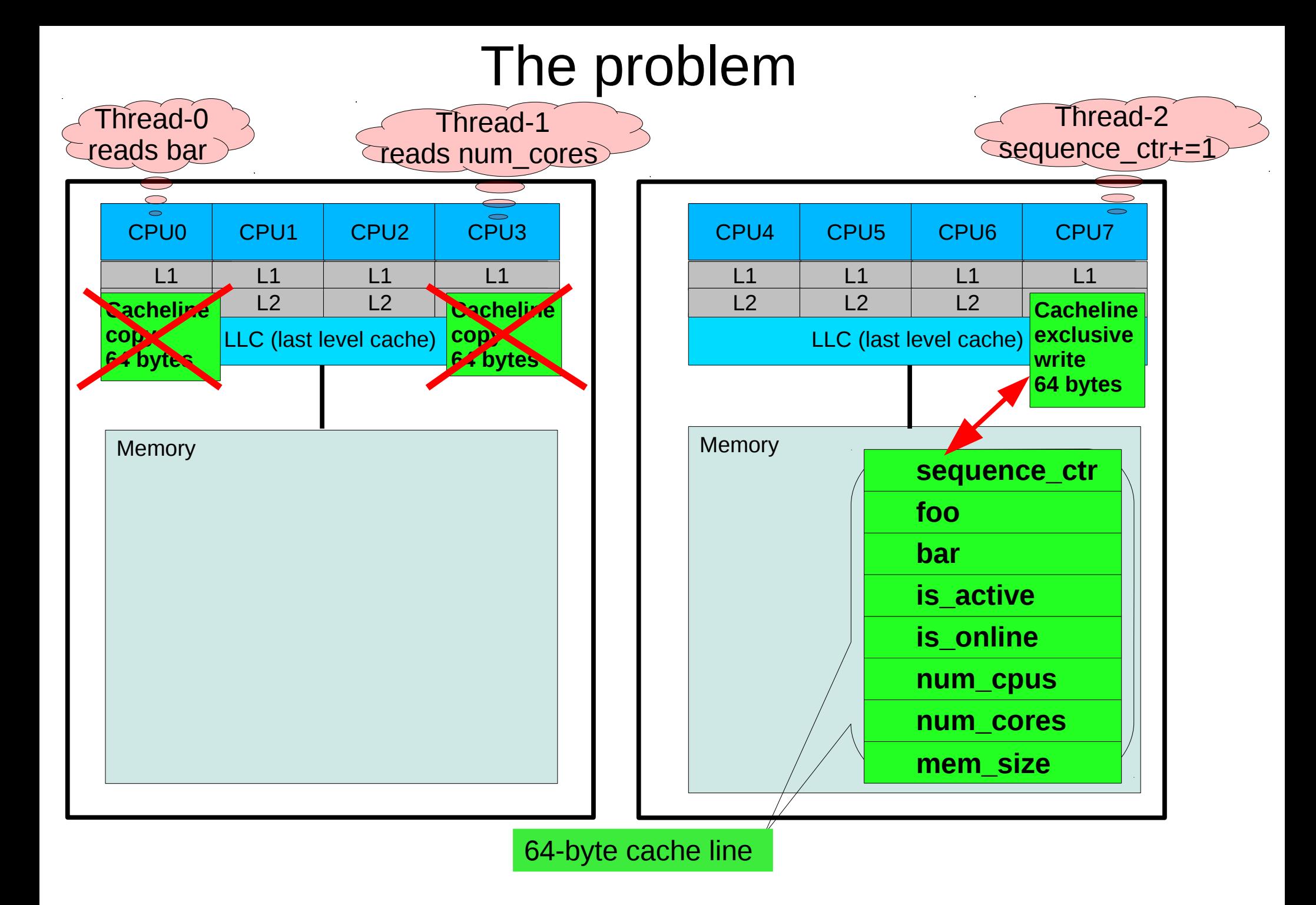

## Looking a little closer:

- Read latencies for thread-0 and thread-1 read just got much longer.
- Every time sequence ctr is modified:
	- threads 0 and 1 need to throw away their cacheline copies
	- Get back in line for an updated cacheline
- Wait for memory controller to synchronize
	- Ex: suppose sequence ctr's value is 37 in memory and 38 in the modified cacheline

#### Ans: Put hot modified variable in own cacheline.

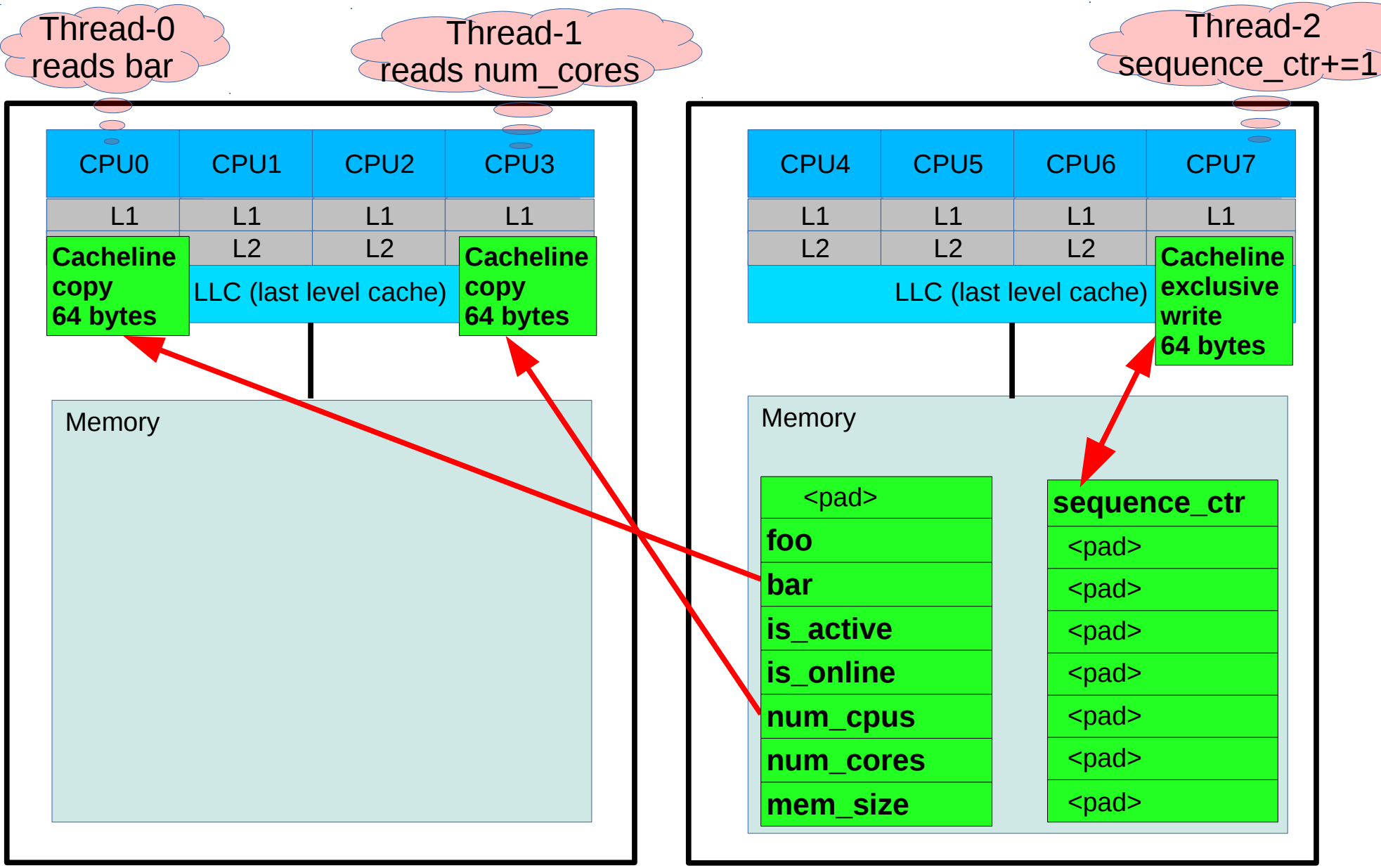

### Conditions that aggravate false sharing

- Multiple threads writing to same cacheline.
- Multiple processes writing to same cacheline in shared memory.
- Remote accesses across numa nodes.
- Atomic memory operations. ex: sync fetch and add • atomic ops lock the cacheline
- Larger systems (8 and 16 numa nodes)
- On busy systems, (>= 4 sockets), false sharing load latencies peaking over 60,000 machine cycles are not uncommon

# How to detect and find this?

New addition to the Linux perf tool: **perf c2c**

"*c2c*" stands for "*cache to cache*"

Just got pulled into upstream

Look for it in a future RHEL 7.x (*use on Intel IVB or newer*) Awesome feedback so far on it.

Prototype copy available at: [http://people.redhat.com/jmario/rhel7\\_c2c/perf.rhel7.c2c](http://people.redhat.com/jmario/rhel7_c2c/perf.rhel7.c2c)

Extensive usage info in blog at: <https://joemario.github.io/>

### At a high level, "perf c2c" provides:

- 1) The cachelines virtual addr where false sharing was detected.
- 2) The readers and writers to those cachelines.
- 3) The offsets into the cachelines for those accesses.
- 4) The pid, tid, instruction addr, function name, filename.
- 5) The source file and line numbers.

### At a high level, "perf c2c" provides (continued):

- 1) The average load latency for the loads.
- 2) The numa nodes and cpus involved.
- 3) Ability to see when hot variables are sharing a cacheline.
- 4) Ability to see unaligned hot data structs spilling into multiple cachelines.

### Steps to help minimize contention:

- 1) Pack read-only/read-mostly variables together.
- 2) Place the hottest written variables in their own cacheline.
- 3) Pad cachelines as a small tradeoff for reducing contention.
- 4) Align your data/buffers/structs on cacheline boundaries.
- 5) Lower the granularity of locks (lock smaller chunks of data to reduce contention).
- 6) Use compile-time asserts to guarantee struct member alignment:

# **Questions ?**